# **Backlog Courrier - Anomalie #7235**

## **Fiche détaillée : décalage onglet "Liste de diffusion"**

20/02/2018 17:34 - Alex ORLUC

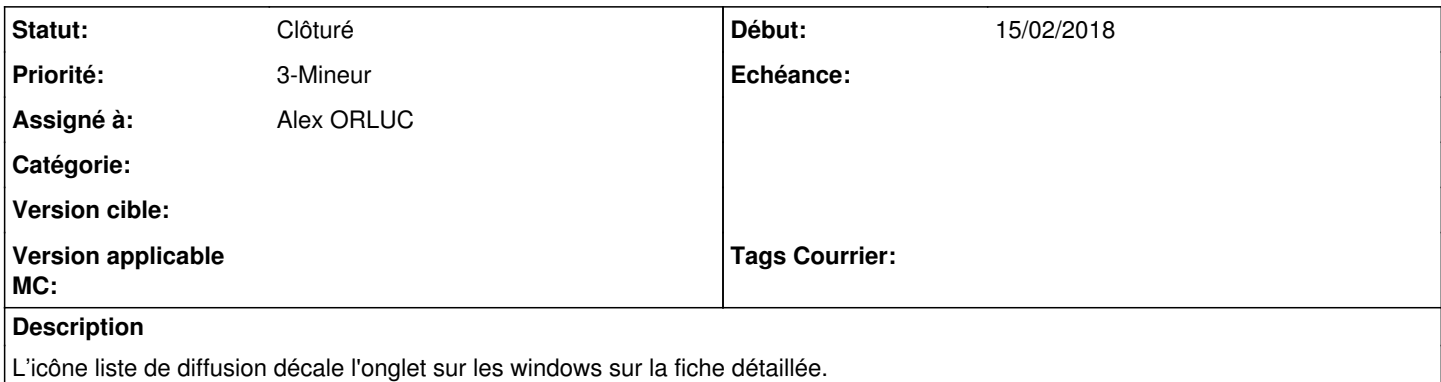

## **Historique**

### **#2 - 21/02/2018 10:00 - Alex ORLUC**

- *Statut changé de A traiter à R&D En test*
- *% réalisé changé de 0 à 100*

## **#3 - 22/02/2018 16:58 - Florian AZIZIAN**

- *Statut changé de R&D En test à En cours*
- *% réalisé changé de 100 à 90*

Ne fonctionne pas sur linux (et/ou develop)

## **#4 - 21/03/2018 15:27 - Alex ORLUC**

- *Statut changé de En cours à R&D En test*
- *% réalisé changé de 90 à 100*

#### **#5 - 18/04/2018 12:20 - Florian AZIZIAN**

- *Statut changé de R&D En test à En cours*
- *% réalisé changé de 100 à 90*

Ne fonctionne pas sur linux (et/ou develop)

## **#6 - 23/04/2018 12:19 - Emmanuel DILLARD**

*- Projet changé de Maarch Courrier à Backlog*

## **#7 - 23/04/2018 16:03 - Emmanuel DILLARD**

*- Statut changé de En cours à R&D - A planifier*

## **#8 - 24/04/2018 17:28 - Emmanuel DILLARD**

- *Statut changé de R&D A planifier à 17*
- *Assigné à changé de Alex ORLUC à Anonyme*

Trouver une autre icone dans FontAwesome

#### **#11 - 03/02/2020 14:13 - Emmanuel DILLARD**

*- Assigné à mis à Alex ORLUC*

## **#12 - 01/04/2020 18:22 - Emmanuel DILLARD**

*- Statut changé de 17 à Clôturé*

Version en maintenance restreinte

## **#13 - 09/06/2021 11:49 - Emmanuel DILLARD**

- *Projet changé de Backlog à Backlog Courrier*
- *Version cible 18.04 supprimé*